**Jobs to do LS 3 (CT/DVT-Analyse)**

| Zahntechnik | Projekt Implantate | Anatomie/Prothetik

# Jobs to do für den Level 4 - "topfit"

Mit Hilfe des Screencasts auf www.wikidental.de kannst du lernen, **einzelne Strukturen** eines CTs oder DVTs zu **segmentieren** und als **STL-Datei zu exportieren**. Führe das selbst mit 3D-Slicer durch. Eine guter erster Versuch wäre die **Segmentierung** des **Unterkieferkanals**.

**Schreibe** und **zeichne** die Klassifizierung der Knochenqualität nach LEKHOLM und ZARB in diese Tabelle:

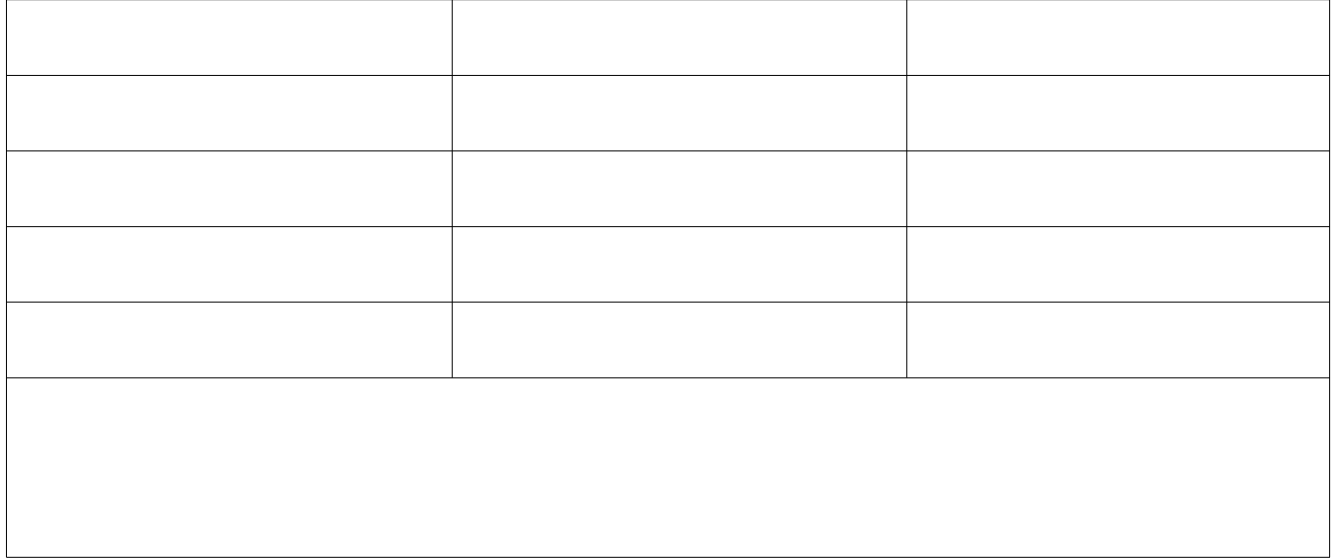

Versuche die **Knochenqualität** nach **MISCH** für die hier dargestellten anatomische Struktur zu bestimmen:

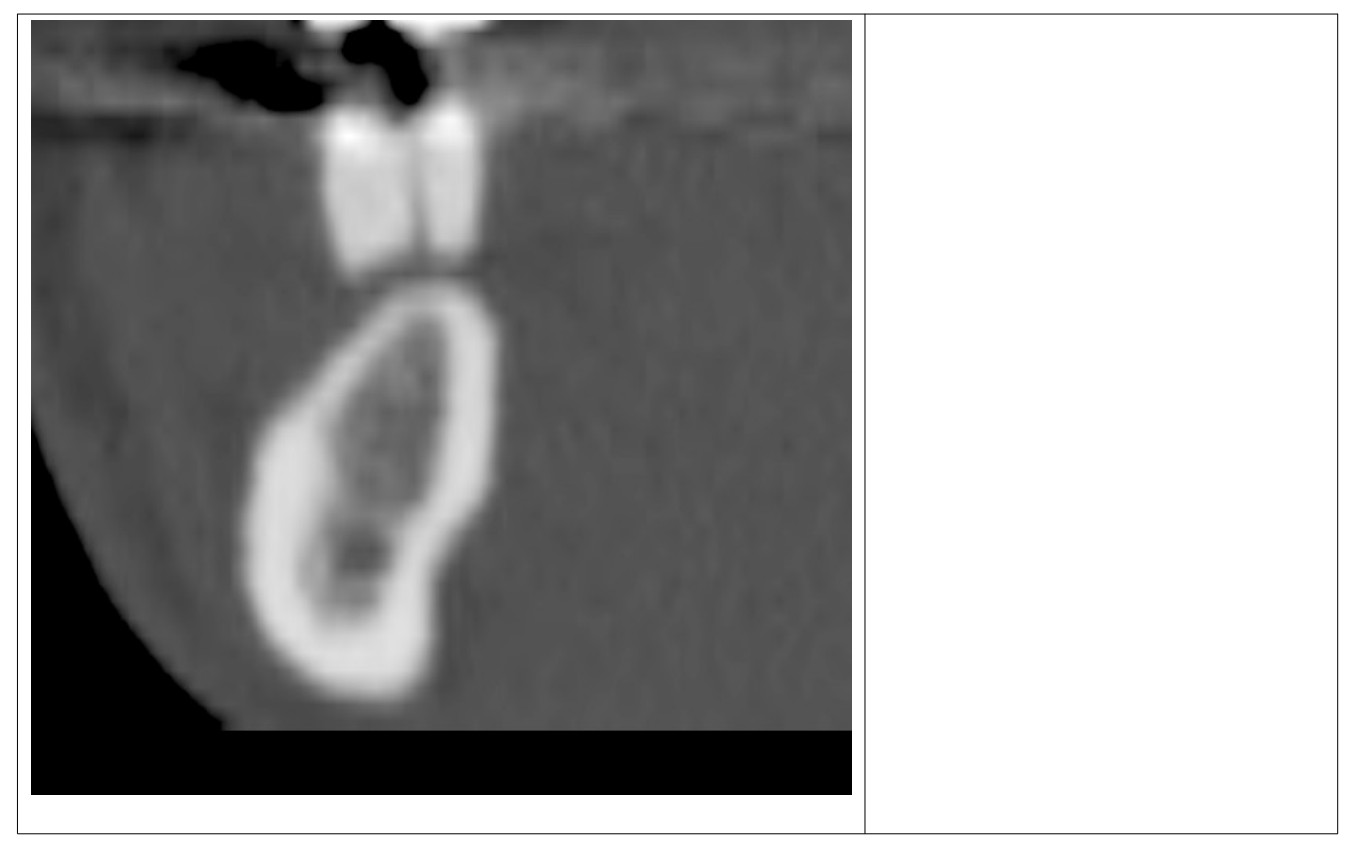

## **Referenzierung**

**Zu Beginn jeder Referenzierung musst du drei von vier zu deinem Kompetenzlevel passenden anatomisch relevanten Strukturen an einem Schädelpräparat zeigen und in med. Fachsprache benennen!**

**Danach führst du dann je nach Level die folgenden Referenzierungen durch:** (Achtung, je nach erreichtem Kompetenzlevel fällt die Referenzierung unterschiedlich aus!)

#### **Level 4**

**Plane** mit einem **Mitschülerin** oder einem **Mitschüler**, der auch Level4 bearbeitet hat, einen möglichen **Dialog** zwischen einem **Zahnarzt** (Kieferchirurg) und einem **Zahntechniker**, in dem sich die beiden mit vielen **anatomischen Fachbegriffen** über ein Implantat in regio 46 und 11 unterhalten. Es kann aber auch eine beliebige andere Implantat-Versorgung Thema sein.

Verwende dabei **alle** gelernten Fachbegriffe aus den Bereichen **Anatomie**, **Knochenqualität** und **Knochenangebot!**. Ihr müsst den Dialog **vorführen, ohne** ihn komplett **abzulesen** und die Fachbegriffe dabei **fehlerfrei aussprechen** können.

Drucke zu dem Gespräch als **Erläuterung** für den Zahnarzt **mind. zwei oder mehr Bildschirmfotos** deiner **segmentierten** anatomischen Strukturen aus und **beschrifte sie** für den Chirurgen.

Den Dialog führt ihr dann bei der Referenzierung zu zweit vor!

 $Z.B.:$ 

Zahntechniker: Herr Doktor, der Unterkiefer hat in regio 46 den Resorptionsgrad C. Die DVT-Analyse zeigt nur wenig Platz zum Nervus alveolaris inferior.

Chirurg: Hm, ...

## **Referenzierung**

**Zu Beginn jeder Referenzierung musst du drei von vier zu deinem Kompetenzlevel passenden anatomisch relevanten Strukturen an einem Schädelpräparat zeigen und in med. Fachsprache benennen!**

**Danach führst du dann je nach Level die folgenden Referenzierungen durch:** (Achtung, je nach erreichtem Kompetenzlevel fällt die Referenzierung unterschiedlich aus!)

#### **Level 4**

**Plane** mit einem **Mitschülerin** oder einem **Mitschüler**, der auch Level4 bearbeitet hat, einen möglichen **Dialog** zwischen einem **Zahnarzt** (Kieferchirurg) und einem **Zahntechniker**, in dem sich die beiden mit vielen **anatomischen Fachbegriffen** über ein Implantat in regio 46 und 11 unterhalten. Es kann aber auch eine beliebige andere Implantat-Versorgung Thema sein.

Verwende dabei **alle** gelernten Fachbegriffe aus den Bereichen **Anatomie**, **Knochenqualität** und **Knochenangebot!**. Ihr müsst den Dialog **vorführen, ohne** ihn komplett **abzulesen** und die Fachbegriffe dabei **fehlerfrei aussprechen** können.

Drucke zu dem Gespräch als **Erläuterung** für den Zahnarzt **mind. zwei oder mehr Bildschirmfotos** deiner **segmentierten** anatomischen Strukturen aus und **beschrifte sie** für den Chirurgen.

Den Dialog führt ihr dann bei der Referenzierung zu zweit vor!

 $Z.B.:$ 

Zahntechniker: Herr Doktor, der Unterkiefer hat in regio 46 den Resorptionsgrad C. Die DVT-Analyse zeigt nur wenig Platz zum Nervus alveolaris inferior.

Chirurg: Hm, ...